# **Penerapan Pemrograman Website Menggunakan** *Framework CodeIgniter* **4**

Studi Kasus : Bidang *Regional Network Operation*, Sistem Informasi *Website* Pengajuan Akun Telkom Indonesia Divisi Regional 5

## **Praktik Kerja Lapangan**

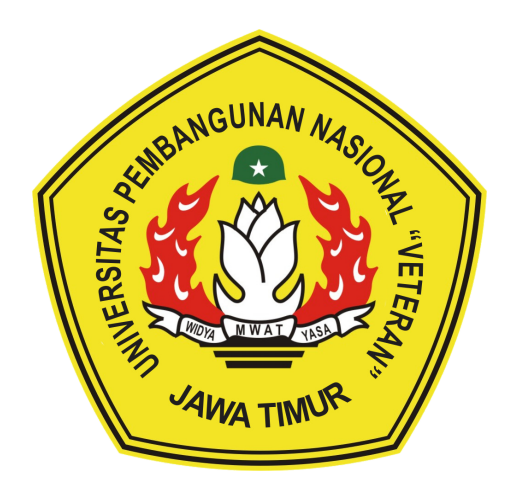

#### **Oleh :**

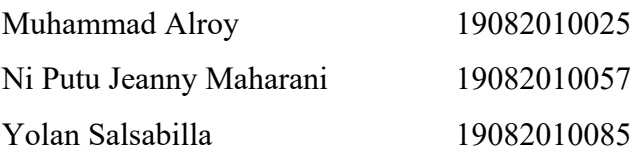

# **PROGRAM STUDI SISTEM INFORMASI FAKULTAS ILMU KOMPUTER UNIVERSITAS PEMBANGUNAN NASIONAL "VETERAN" JAWA TIMUR SURABAYA 2022**

# HALAMAN PENGESAHAN PKL

: PENERAPAN PEMROGRAMAN WEBSITE MENGGUNAKAN Judul FRAMEWORK CODEIGNITER 4

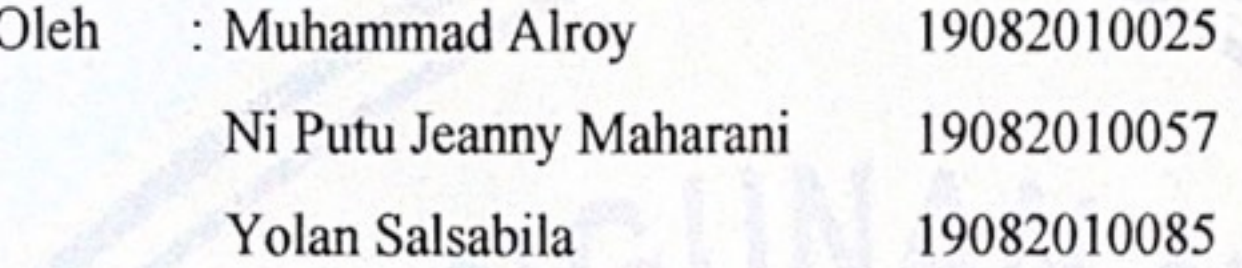

Menyetujui,

Dosen Pembimbing,

Dhian Satria Yudha Kartika, S.Kom., M.Kom. NPT. 201198 60 522249

Pembimbing Lapangan,

Hanif Kuncahyo Adi, S.Kom. NIK. 940323

Mengetahui,

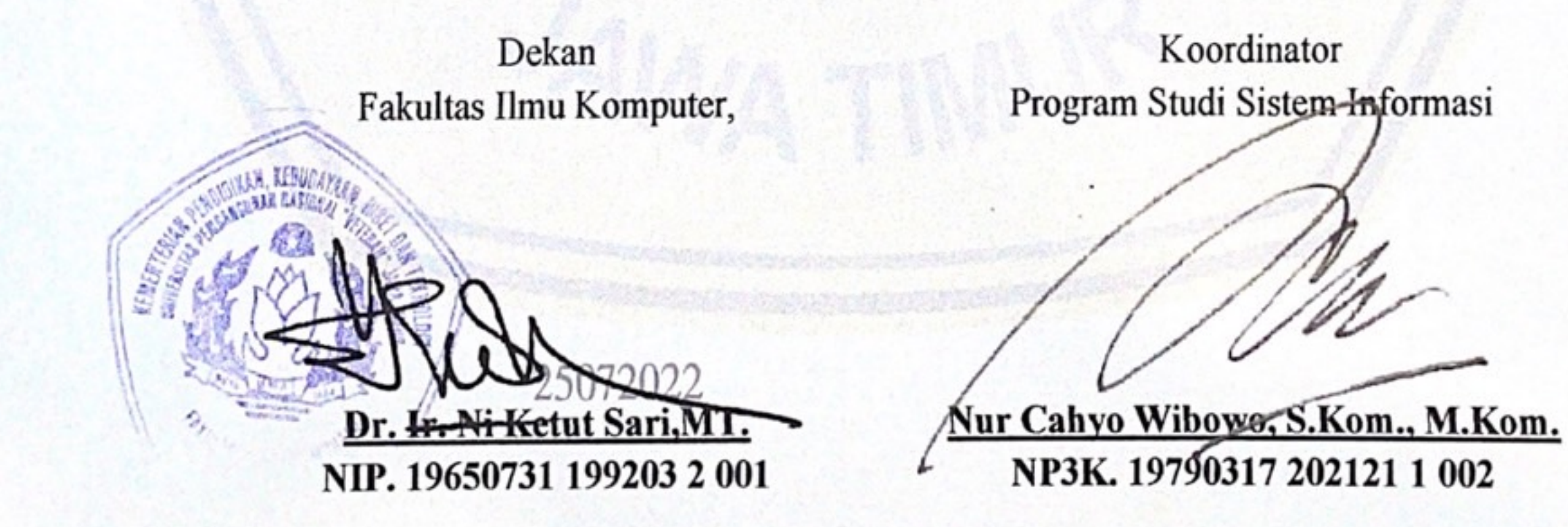

# **Penerapan Pemrograman Website Menggunakan** *Framework CodeIgniter 4*

Studi Kasus : Bidang *Regional Network Operation*, Sistem Informasi *Website* Pengajuan Akun Telkom Indonesia Divisi Regional 5

#### **ABSTRAK**

Telkom Indonesia Divisi Regional 5 merupakan kantor wilayah dari salah satu perusahaan BUMN terbesar di Indonesia. Telkom Indonesia Divisi Regional 5 berperan penting dalam seluruh transaksi dan proses bisnis pada daerah Jawa Timur dan Bali, serta bertanggung jawab dengan seluruh anak perusahaan beserta mitra bisnis yang ada pada daerah tersebut. Seluruh *stakeholder* kemungkinan besar memerlukan akses pada layanan, tetapi banyaknya *stakeholder*  menimbulkan beberapa masalah pada perusahaan. *Stakeholder* yang membutuhkan akses memungkinkan adanya kecurangan yang dilakukan dalam otorisasi akun pada layanan dikarenakan banyaknya jumlah. Untuk menghindari adanya kecurangan dalam pengajuan akses terhadap beberapa layanan, Telkom Indonesia Divisi Regional 5 tentunya memerlukan sistem integrasi yang dapat menciptakan sistem yang dapat memantau segala proses pengajuan otorisasi akun

Sistem Informasi Pengajuan Akun dapat menjadi solusi bagi *stakeholder*, dimana proses otorisasi permohonan akun dapat dilakukan dengan cara terintegrasi. Aplikasi nantinya membantu seluruh proses pengajuan akun dapat melacak setiap kecurangan, serta meningkatkan efisiensi *stakeholder* dalam melakukan pengajuan akun. Pengembangan aplikasi nantinya dilakukan dengan metode *waterfall* model. Implementasi pengembangan aplikasi dilakukan melalui *framework CodeIgniter* 4. Hasil dari pengembangan aplikasi nantinya akan digunakan oleh Bidang *Regional Network Operation* pada Telkom Indonesia Regional 5 sebagai sistem informasi pengajuan akun seluruh *stakeholder* yang terlibat pada keperluan bisnisnya sesuai dengan layanan yang diminta.

**Kata Kunci :** *CodeIgniter* 4, *Website, Sistem Informasi, PHP*

#### **KATA PENGANTAR**

Puji syukur kami ucapkan kepada Tuhan Yang Maha Esa atas segala rahmat-Nya Laporan Praktik Kerja Lapangan dengan judul "Penerapan Pemrograman Web dengan *Framework CodeIgniter 4*" dapat tersusun hingga selesai. Pada pelaksanaan PKL ini, kami mengangkat studi kasus pada Bidang *Regional Network Operation* Telkom Indonesia Divisi Regional 5. Laporan ini dibuat untuk memenuhi kelengkapan syarat menyelesaikan Program Studi Strata Satu di Universitas Pembangunan Nasional "Veteran" Jawa Timur. Tidak lupa juga kami ucapan terima kasih atas bantuan dari berbagai pihak yang berkontribusi dalam pengumpulan informasi, diantaranya :

1. Orang tua dan keluarga yang tak henti memberikan dukungan.

2. Bapak Hanif Kuncahyo Adi, S.Kom. selaku manajer pendamping atas bimbingannya selama pelaksanaan PKL di Telkom Indonesia Divisi Regional 5 khususnya pada Bidang *Regional Network Operation.* 

3. Bapak Dhian Satria Yudha Kartika, S.Kom, M.Kom. selaku dosen pembimbing yang selalu memberikan nasihat, arahan, dan bimbingan dalam menyelesaikan Praktik Kerja Lapangan kami.

4. Seluruh Dosen Program Studi Sistem Informasi yang telah memberikan ilmunya selama perkuliahan maupun di luar perkuliahan

5. Bapak Nur Cahyo Wibowo, S.Kom., M.Kom., selaku Koordinator Program Studi Sistem Informasi yang selalu memberikan dukungan.

Semoga laporan Praktik Kerja Lapangan ini dapat menambah wawasan pembaca mengenai Pemrograman *Website* dengan *framework CodeIgniter 4* pada suatu organisasi. Kritik dan saran sangat kami perlukan.

6. Seluruh pihak yang tidak bisa disebutkan satu persatu yang turut memberikan dukungan guna terlaksananya Praktik Kerja Lapangan ini.

Semoga dengan izin Tuhan yang Maha Esa serta dengan bantuan seluruh dukungan baik berupa nasihat, bimbingan, serta bantuan yang bermanfaat dapat memberikan kelancaran pada pelaksanaan Praktik Kerja Lapangan kami serta diberikan kemudahan bagi seluruh pihak terkait. Jauh dari kata sempurna, karena banyaknya kekurangan dalam penulisan Laporan Praktik Kerja Lapangan ini,

kami berharap semoga kedepannya hasil dari Laporan Praktik Kerja Lapangan ini dapat menunjang ilmu pengetahuan, terutama pada bidang Sistem Informasi.

Surabaya, Juni 2022

Penulis

## **DAFTAR ISI**

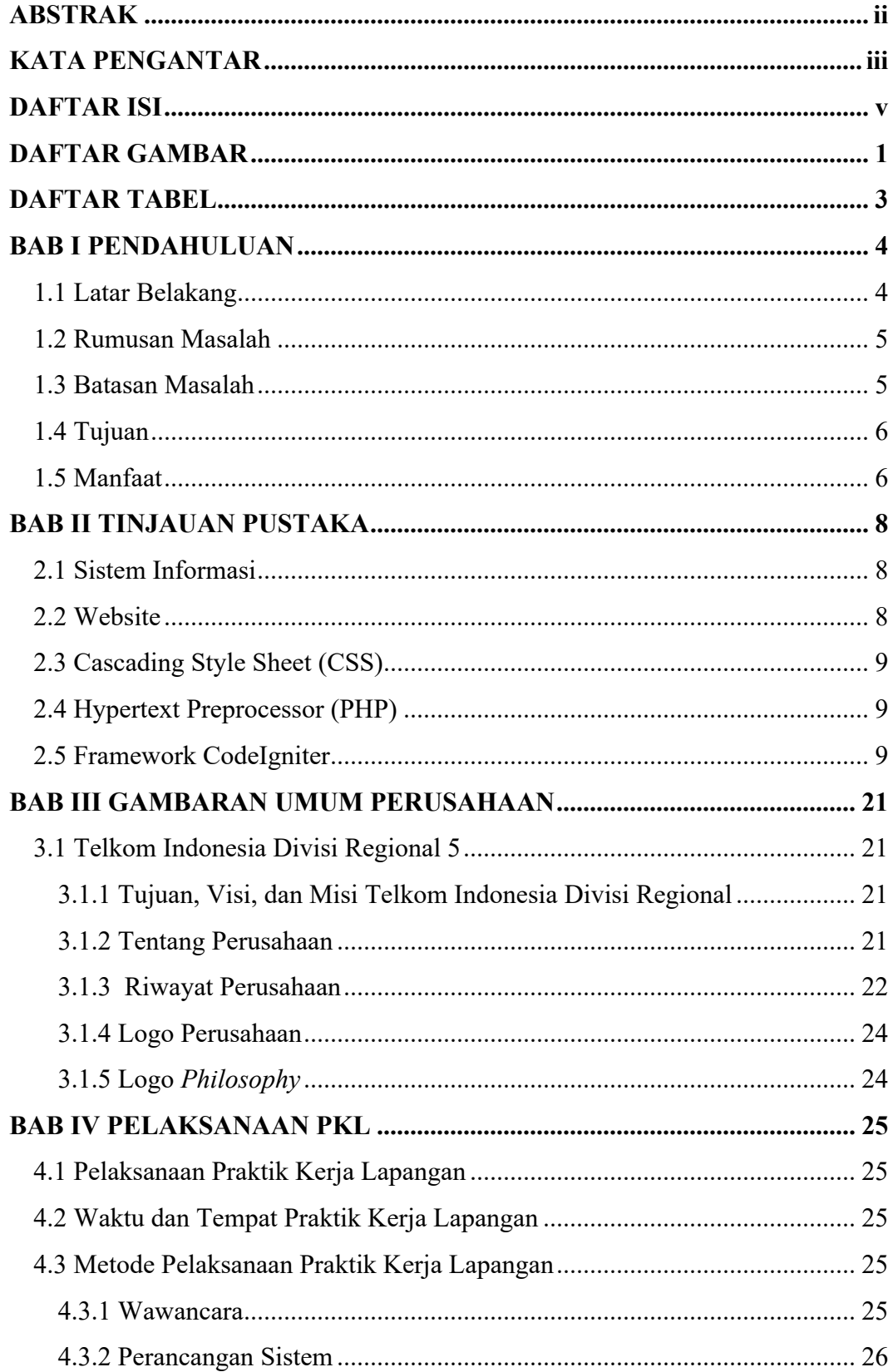

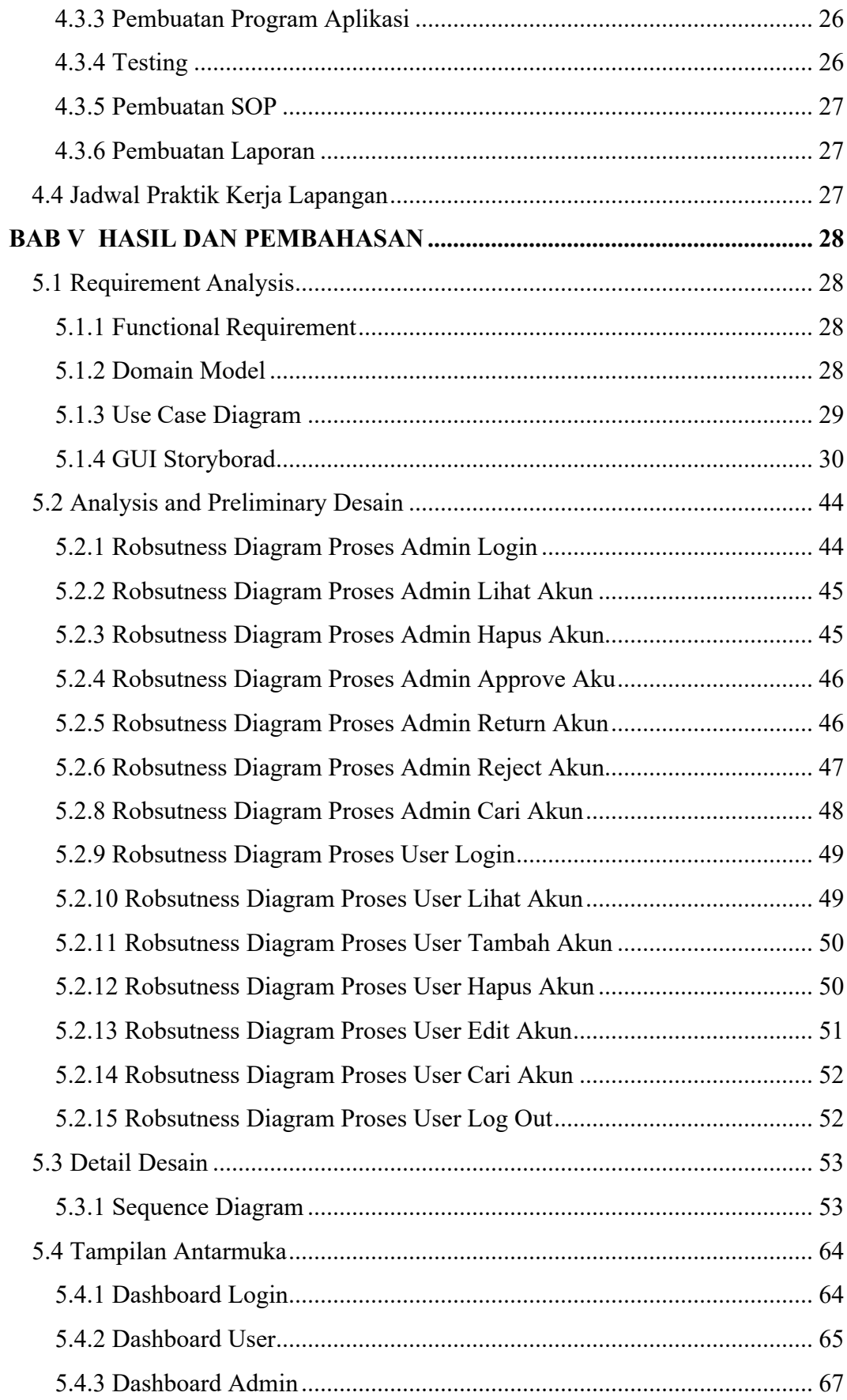

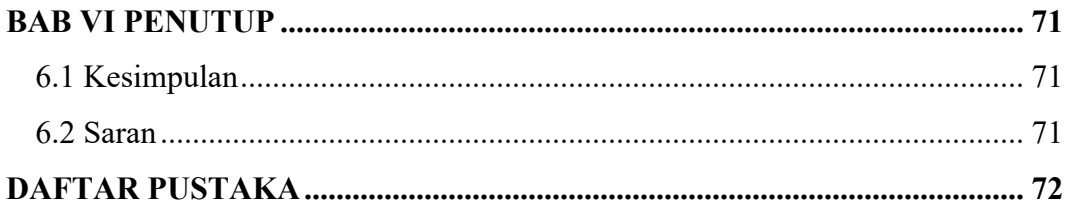

## **DAFTAR GAMBAR**

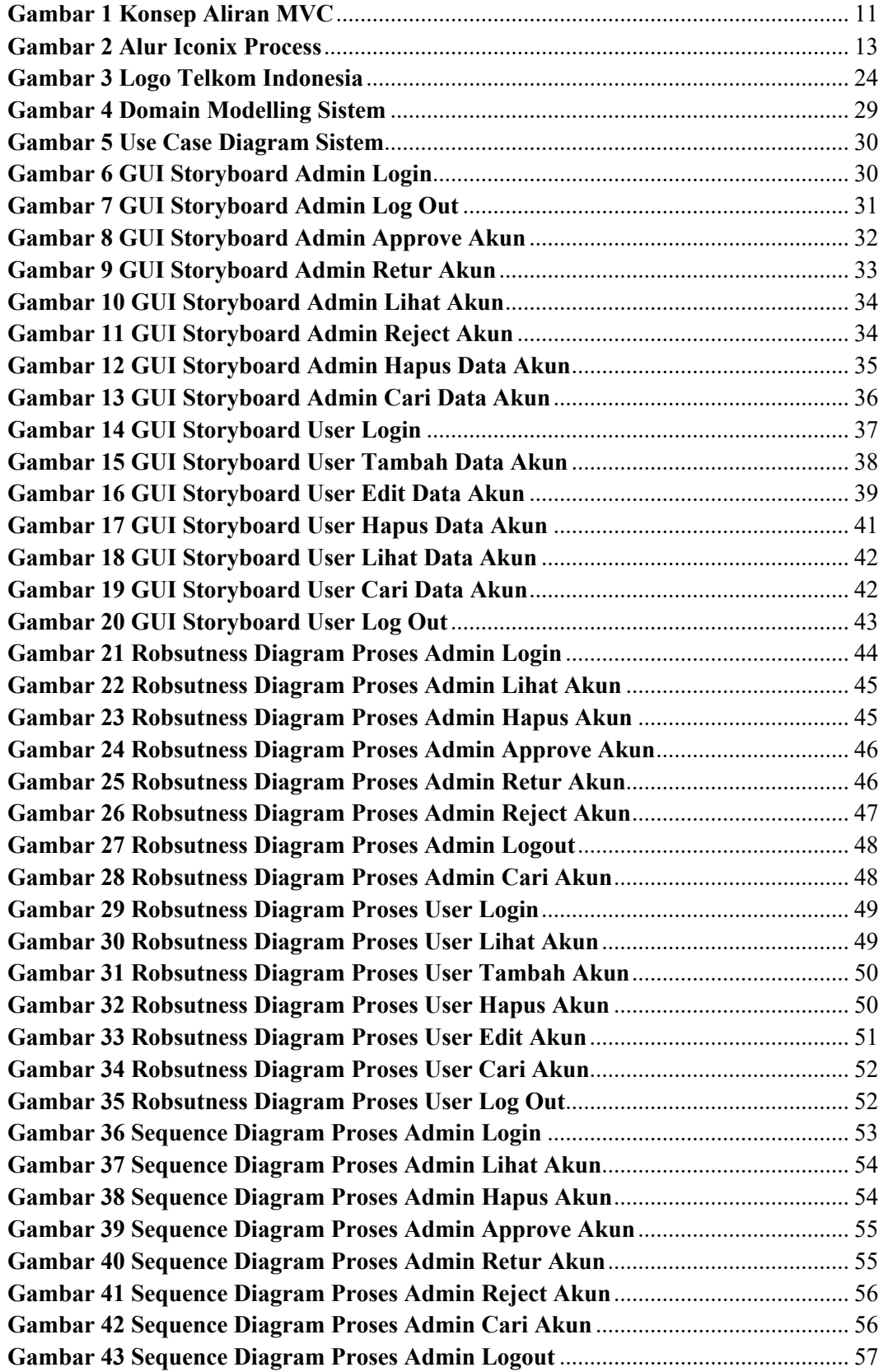

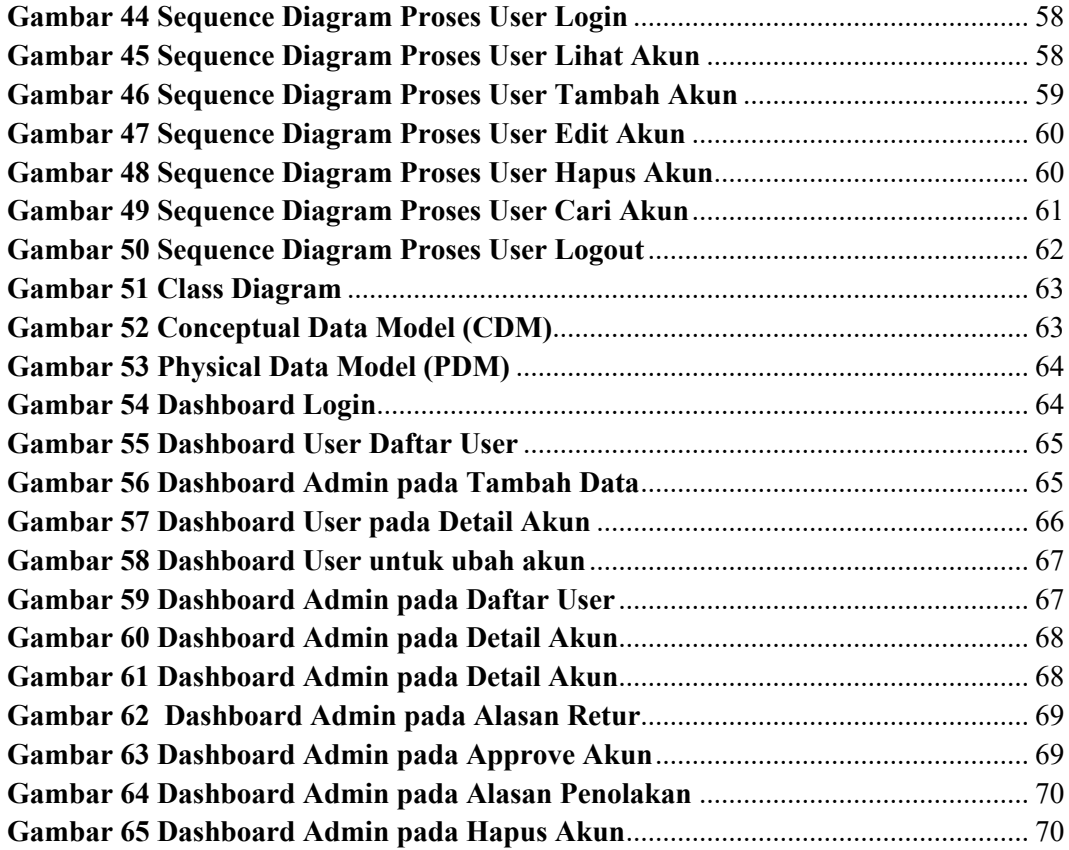

## **DAFTAR TABEL**

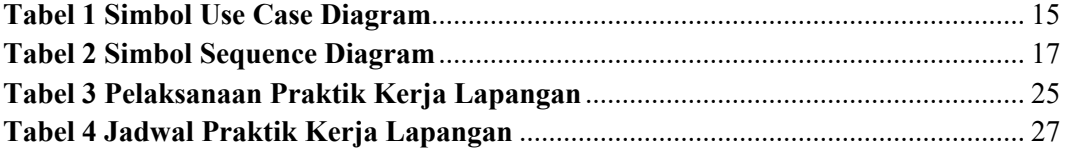